# **Pidgin ICB Crack Serial Number Full Torrent**

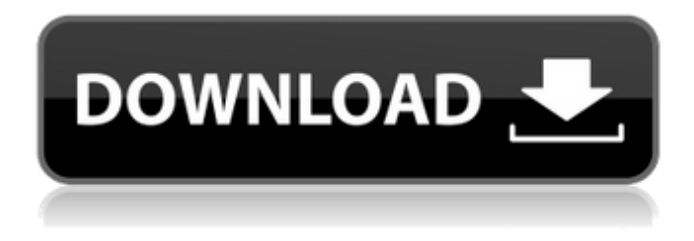

### **Pidgin ICB Crack + With Product Key Free [2022-Latest]**

Pidgin ICB is a protocol plugin for Pidgin that allows you to connect to ICB via Pidgin as a front end. Celestia is a standalone astronomy application based on Python and a GUI lib that allows you to view and manipulate astronomical data. It is known for being accurate, easy-to-use, and beautiful. Celestia does not include stellar catalogs, astrometry, proper motion, or astrophysical parameters. These are optional for advanced users. Pidgin ICB is a protocol plugin for Pidgin that allows you to connect to ICB using Pidgin as a front end. You can now add ICB as a service when creating a new account and stat chatting with your friends in no time at all! Pidgin ICB Description: Pidgin ICB is a protocol plugin for Pidgin that allows you to connect to ICB via Pidgin as a front end. Microsoft Windows is a registered trademark of Microsoft Corporation. Windows Vista and Windows XP are trademarks or registered trademarks of Microsoft Corporation in the United States and other countries. DualShock 4 is a trademark of Sony Computer Entertainment America LLC. SCEA is a trademark of Sony Computer Entertainment Corporation. IN THE SUPREME COURT OF PENNSYLVANIA EASTERN DISTRICT COMMONWEALTH OF PENNSYLVANIA, : No. 43 EAL 2018 : Respondent : : Petition for Allowance of Appeal from

#### **Pidgin ICB [Win/Mac]**

------ Pidgin ICB Serial Key is a protocol plugin for Pidgin that allows you to connect to ICB using Pidgin as a front end. You can now add ICB as a service when creating a new account and stat chatting with your friends in no time at all! Features: ----- ----- You can now add ICB as a service when creating a new account and stat chatting with your friends in no time at all! \* Over 255+ languages support! \* Restore list support \* ICB Access list to fit into the Pidgin way of doing things. \* Enable / disable #m/#w status of ICB contact. \* Enable / disable ICB Nick service for each ICB contact. \* Configure ICB to show you who are online / offline on each contact. \* Set avatar / username on each contact. \* Save/Load ICB Access list. \* UTF-8 support \* Valid ICB Numeric password support \* Pidgin ICB version 1.1.1 \* Automatic banner display for ICB-Libus, ICB-LaMont, ICB-Play, ICB-Trip and ICB-SS-SunSpider \* Automatic connection with ICB-Vircer \* Transparency under XChat \* Large max connections (10000) \* Invisible mode (no status bar and no log of ICB sessions) \* Auto-save log if a username or password is changed. \* Sidebar is hidden by default \* Click on ICB Contacts is shifted to default Pidgin button \* Group functions (group invite / kick) \* Image extensions support \* Protocol works with many popular IM clients, like Pidgin, Kopete, jabber, ymessenger, epic4, gajim, trillian, userestart \* Session / Auth/Recover is saved to the user's directory Installation: ------ \* Unpack the latest version of ICB-Pidgin into your Pidgin plugin directory \* In Pidgin add the contact service (Go to contacts->services->addservice) \* In "Description" type: "ICB-Pidgin" \* In server list type: "ICB-Libus (BSD)" \* In server type: "ICB-Libus" \* In server port type: "60189" \* In server password type: b7e8fdf5c8

## **Pidgin ICB With Serial Key For Windows [Latest] 2022**

------------------------ Pidgin ICB allows you to chat with ICB friends directly from your Pidgin IM account. Pidgin ICB for ICB.org -------------------------------- You will need a minimum of Pidgin 1.18.1 in order to work correctly with Pidgin ICB. Older versions won't work. If you don't have a Pidgin 1.18.1 installed or you have a Pidgin 1.18.1 installed but your logs don't show ICB, you may need to update to the most recent version by downloading the latest version of the Pidgin-ICB package from our website. Use with ICB.org-ICB -------------------------------- If you wish to use your ICB account to chat with your ICB friends as well as with your non ICB friends in Pidgin, all you have to do is to install Pidgin ICB, run it and activate it once. You can use the Pidgin ICB shortcut file located in

~/.local/share/applications/pidgin-icb.desktop in order to activate the plugin directly from Pidgin. Pidgin ICB-iConsequences ------------------------ Pidgin ICB will use the protocol of your ICB account. Therefore, you will be able to do many things such as create news, send friend requests, send files and much more. Pidgin ICB is compatible with ICB v2 and v3 protocols. Pidgin ICB-iRequirements ------------------------ Pidgin ICB is a protocol plugin. So it works only in Pidgin, as for any protocol plugin. It requires that you have the latest version of Pidgin installed. Pidgin ICBiDemos ------------------------ Before installing Pidgin ICB, we would advise you to try out the plugin by downloading the latest version from our website. Downloading a Demo Account ------------------------ After installing, you will have an ICB account, you can access your ICB friends by opening Pidgin, clicking the ICB icon on the friends menu and selecting the "Open ICB account" option. Pidgin ICB-iTestimonials ------------------------ "After trying Pidgin ICB, I can safely say that this is a great plugin. The only drawbacks are that you can only chat with ICB users and that it's only available

#### **What's New in the?**

Pidgin ICB is a protocol plugin for Pidgin that allows you to connect to ICB using Pidgin as a front end. You can now add ICB as a service when creating a new account and stat chatting with your friends in no time at all! Pidgin ICB is a protocol plugin for Pidgin that allows you to connect to ICB using Pidgin as a front end. You can now add ICB as a service when creating a new account and stat chatting with your friends in no time at all! Pidgin ICB is a protocol plugin for Pidgin that allows you to connect to ICB using Pidgin as a front end. You can now add ICB as a service when creating a new account and stat chatting with your friends in no time at all! Pidgin ICB is a protocol plugin for Pidgin that allows you to connect to ICB using Pidgin as a front end. You can now add ICB as a service when creating a new account and stat chatting with your friends in no time at all! Pidgin ICB is a protocol plugin for Pidgin that allows you to connect to ICB using Pidgin as a front end. You can now add ICB as a service when creating a new account and stat chatting with your friends in no time at all! Pidgin ICB is a protocol plugin for Pidgin that allows you to connect to ICB using Pidgin as a front end. You can now add ICB as a service when creating a new account and stat chatting with your friends in no time at all! Pidgin ICB is a protocol plugin for Pidgin that allows you to connect to ICB using Pidgin as a front end. You can now add ICB as a service when creating a new account and stat chatting with your friends in no time at all! Pidgin ICB is a protocol plugin for Pidgin that allows you to connect to ICB using Pidgin as a front end. You can now add ICB as a service when creating a new account and stat chatting with your friends in no time at

all! Pidgin ICB is a protocol plugin for Pidgin that allows you to connect to ICB using Pidgin as a front end. You can now add ICB as a service